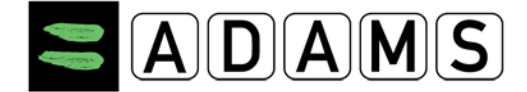

## **ADAMS TUE QUICK REFERENCE CARD Page 1/1 FOR ATHLETES**

**ADAMS TUE QUICK REFERENCE CARD FOR ATHLETES**

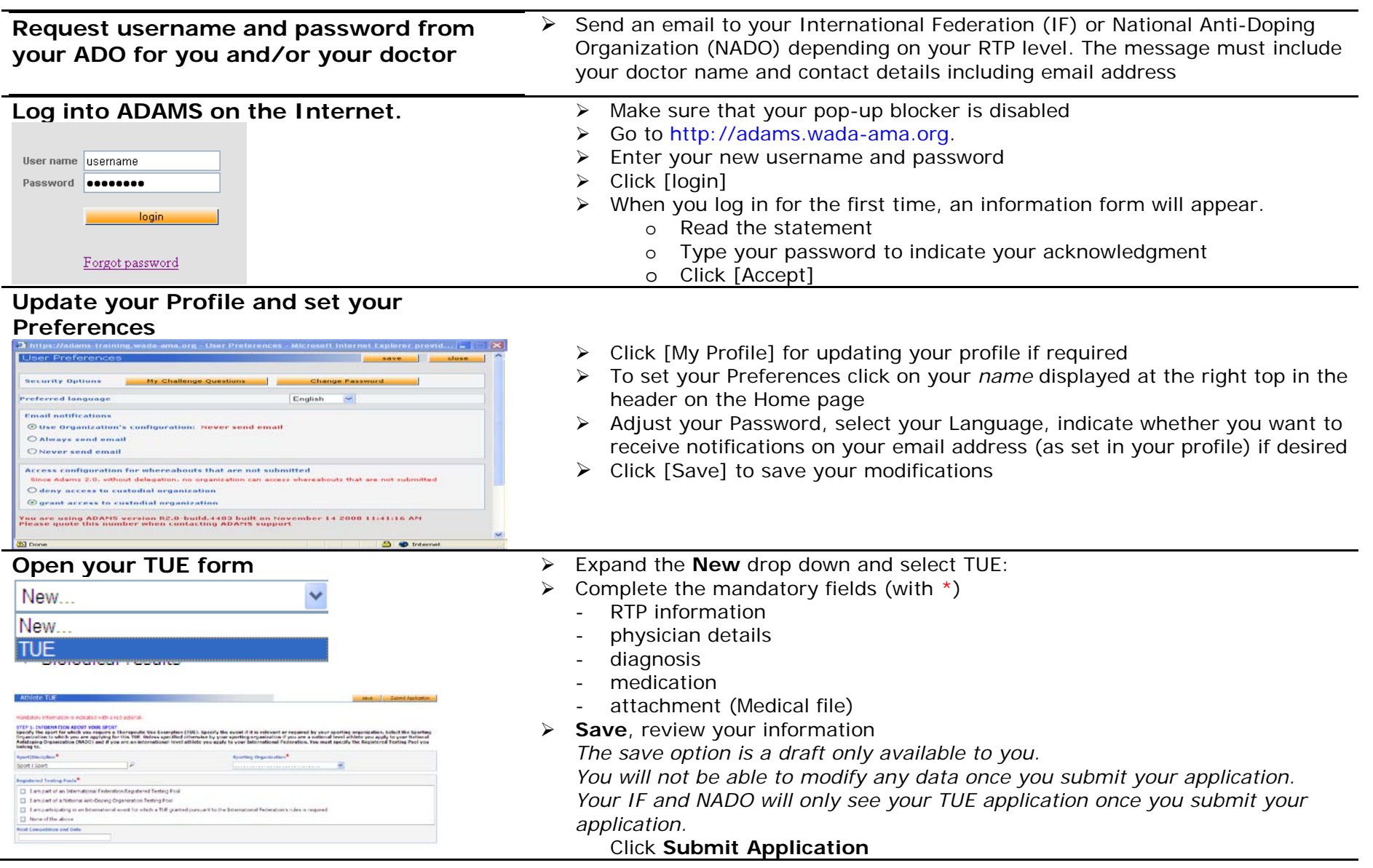